AutoCAD Crack Free Download

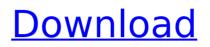

# AutoCAD Keygen Free For PC (Final 2022)

AutoCAD uses CAD models to create 2D architectural, mechanical and civil designs. In a design, features of a building, bridges, equipment, machinery, vehicles, etc. are traced on the model. On March 17, 2019, Autodesk released AutoCAD R19, which is AutoCAD's latest version. The new version is named after the year 2019. AutoCAD is a widely used tool for industrial, commercial, architectural, engineering, and design projects. AutoCAD is particularly useful for users who work in the fields of architecture, construction, civil engineering, interior design, mechanical design, production design, product design, surveying, and transportation. Although AutoCAD is an app and can run on tablets and smartphones, most users buy a traditional desktop or laptop. This post explains how to install AutoCAD in a Windows 10 laptop computer and a Windows 7 laptop computer. Before you begin, please make sure that you have a Windows version that is compatible with your AutoCAD. Install AutoCAD in a Windows 10 laptop computer 1. Download AutoCAD from the Autodesk website. There are two AutoCAD versions available for download. A free version, AutoCAD LT, is for those people who need to work in small scale projects. A professional version, AutoCAD, is for those people who need to create the plans for large-scale projects. Laptop computers generally come with Windows 10, which is compatible with the AutoCAD 2016 or AutoCAD LT 16. If you already have a Windows 10 laptop computer, you can install AutoCAD there. If you don't have a Windows 10 laptop, you can buy one at the Microsoft store. 2. When you download the program, it will install it in your My Documents folder. Make sure that it's installed under your name and not under the name of another user. 3. You need to add AutoCAD as an exception. Click Start, Click the Start button and select Device Manager. In the "Hardware and Devices" page, click "View device properties". Scroll down to "Protected Devices" and make sure that it is not enabled. If it is enabled, disable it. Click Start. Click the Start button and select Device Manager. In the "Hardware and Devices" page, click "View device properties". Scroll down to "Protected Devices" and make sure that it

#### AutoCAD Download

References Further reading Berger, David. Designing AutoCAD Cracked Version Architecture. New York: John Wiley & Sons, Inc., 1999.. Fonseca, Adrian. A Field Guide to AutoCAD. New York: McGraw-Hill Professional, Inc., 1999.. Parsons, David. Designing with AutoCAD Architecture. New York: John Wiley & Sons, Inc., 2001.. Taylor, Terry. AutoCAD Architecture (2nd Edition). New York: John Wiley & Sons, Inc., 2001.. Taylor, Terry. AutoCAD Architecture (3rd Edition). New York: John Wiley & Sons, Inc., 2002.. External links AutoCAD Architecture website AutoCAD World website Category:AutoCAD Category:Parametric design Category:Geometric data formats Category:Computer-aided design Category:Computeraided design software for Windows Category:Computer-aided design software for Linux Category:Computer-aided design software for macOS Category:Computer-aided design software for Windows Mobile\_5D\_MODEL\_NAME ='mobilenet-v1-f-w-8\_f-s-16\_fo-5 mt-0 multiply-2 g f-1 tanh-2 residual-1 block 1' MODEL 5D PATH = os.path.join(BASE DIR,'shakti/resnet-%s-5d-f%s-s%s-o%s.pth' % (MODEL NAME 5D, wd, str(layers) if layers > 0 else '', fnumber)) MODEL\_5D\_ARCHIVE = os.path.join(BASE DIR,'shakti/resnet-%s-5d-f%s-s%s-o%s.tar' % (MODEL NAME 5D, wd, str(layers) if layers > 0 else ", fnumber)) Armando Grácio Armando José Grácio (born 26 June 1988) is a Portuguese professional footballer who plays as a central defender for Greek Football League club Veria. Club career Born in Vila Nova de Gaia, Porto ca3bfb1094

## AutoCAD Crack + Full Product Key

== PROFITABILITY I only use this programs to release my own models. I don't use it to make any profit. == CREDITS This tool was written by Elias Paier and released under the GNU General Public License. Elias Paier can be reached by email: [Email] == LICENSE I don't share this software in source code. Please have a look at the license.txt. It's the same thing than the GNU General Public License. You can have a look at the license in the LICENSE.TXT. There is a good explanation on what it means and how it should be applied. Thank you for using my software. I don't give any support for this software. I can help you if you want to make some modifications. == THANKS Thank you for visiting this site. [This page is not working on the new version of Mozilla. It will be corrected as soon as possible.] == VENDOR You can find the vendor for this software here : You can download the source code for this program for free here : Ultrastructure of the adult human vestibular sensory epithelium. I. Cochlear end organs. The fine structure of the sensory epithelia of the human cochlea and vestibule was investigated in relation to their possible function. Cochleas were fixed in a solution of glutaraldehyde and OsO4, and the sensory epithelia were examined by light and transmission electron microscopy. Vestibular end organs were isolated and fixed in 2% glutaraldehyde and 0.5% OsO4 for high-resolution electron microscopy. Light microscopy revealed that the sensory epithelia of the cochlea and vestibule contained typical hair cells, supporting cells, inner and outer pillar cells, and the tectorial membrane. Stereocilia were always present on inner hair cells and some supporting cells. All inner hair cells had an ovoid nucleus, a tuft of microtubules within the cytoplasm, and a myosin filaments radiating from the tuft to the cuticular plate.

#### What's New In AutoCAD?

Drawings can now be locked to prevent changes to their layout and content. The commands to import DXF and DWG files and to export DXF, DWG and SVG files have been enhanced to improve reliability and usability. Print and Web Design As a way to deliver vector graphics to the web and for print, you can create web-ready PDFs, DWG and DXF files from your drawings. You can even create SVG files for web purposes. (video: 4:10 min.) You can now print from a drawing while using the Paper Space, as well as View tab. This lets you test a drawing against your document setup before committing to it. Refresh and Refresh All: A new command, Refresh, refreshes all the open drawings on the active editing session. (video: 1:45 min.) When you open a drawing, you can now turn off the option to refresh the drawings in the active editing session by choosing Window Options > Windows > Updates. This lets you open or save multiple files simultaneously without accidentally refreshing the files. Locate: Locate, one of the most powerful commands in AutoCAD, has been updated to make it even faster and more accurate. (video: 4:30 min.) Another new command, Edit Data Locate, lets you locate the closest point or line or arc that corresponds to a value in a table. For example, if you want to relocate the position of a line based on the current position of a point, you can use Edit Data Locate to generate the coordinates. Snap: New Snap property settings let you adjust the number of grid lines for drawing while using snap. You can also turn off snap and set the snap distance to Auto, which enables snapping at any point along an existing line, or at a specified distance from the line. (video: 1:30 min.) You can now specify a certain spacing between lines and shapes while using snap. This improves the accuracy of the snap function. You can now turn on and off the Snap Grid option when you edit data with the Zoom option turned on. Multi-Edit: Multi-Edit lets you open multiple drawings at the same time. With Multi-Edit, you can open multiple files, you can open a file while viewing another file and can close and re-open drawings. (video

## System Requirements:

Windows XP (SP3), Vista, or 7 (32/64bit) 1GHz Processor 512MB of RAM (1GB recommended) 20GB of free hard disk space DirectX 9.0c NVIDIA or ATI compatible video card with 512MB RAM If you have an Nvidia video card or a ATI card with 512MB RAM, please enable the X server Video Driver option in your control panel (see System->Video driver control panel) \*\* If you have an older NVIDIA video card or an ATI card with 128MB

http://www.bayislistings.com/wp-content/uploads/2022/07/fynlea-4.pdf http://sehatmudaalami65.com/?p=42868 http://raga-e-store.com/autocad-crack-19/ https://www.townteammovement.com/wp-content/uploads/2022/07/AutoCAD-44.pdf http://fixforpc.ru/autocad-2022-24-1-free-download/ https://emsalat.ru/wpcontent/uploads/2022/07/AutoCAD Free Download 3264bit 2022Latest.pdf https://miraclestripbass.com/wp/advert/autocad-2020-23-1-crack-download-april-2022/ https://rabota-ya.ru/wp-content/uploads/2022/07/jannwes.pdf https://kivreadersbible.com/autocad-19-1-crack-mac-win-3/ https://captainseduction.fr/autocad-2021-24-0-crack-lifetime-activationcode-3264bit-2022-new/ https://aboutdance.com.ua/advert/autocad-with-license-code-mac-win-april-2022/ https://mynaturalhomecuresite.com/autocad-crack-activation-key-2/ http://lucaslaruffa.com/?p=11529 https://gazetabilgoraj.pl/advert/autocad-crack-for-windows-2/ http://jaxskateclub.org/2022/07/24/autocad-24-2-crack-with-registration-code-download/ https://sarahebott.org/wp-content/uploads/2022/07/AutoCAD Crack Torrent Activation C ode Free X64 Updated.pdf https://www.digitalpub.ma/advert/autocad-2018-22-0-crack-download-for-pc/ https://nilepharmafood.com/wp-content/uploads/2022/07/AutoCAD-41.pdf

https://grupobmt.com/wp-content/uploads/2022/07/zavivalo.pdf https://mylovelyplaces.com/wp-content/uploads/2022/07/werowal.pdf